## **Online Petition System For Students**

- Students will access the online petition system by following the links provided at: <a href="http://eng.yeditepe.edu.tr/en/forms">http://eng.yeditepe.edu.tr/en/forms</a>
- The petition form consists of 2 sections. In the first section, students will be asked to enter their personal details.

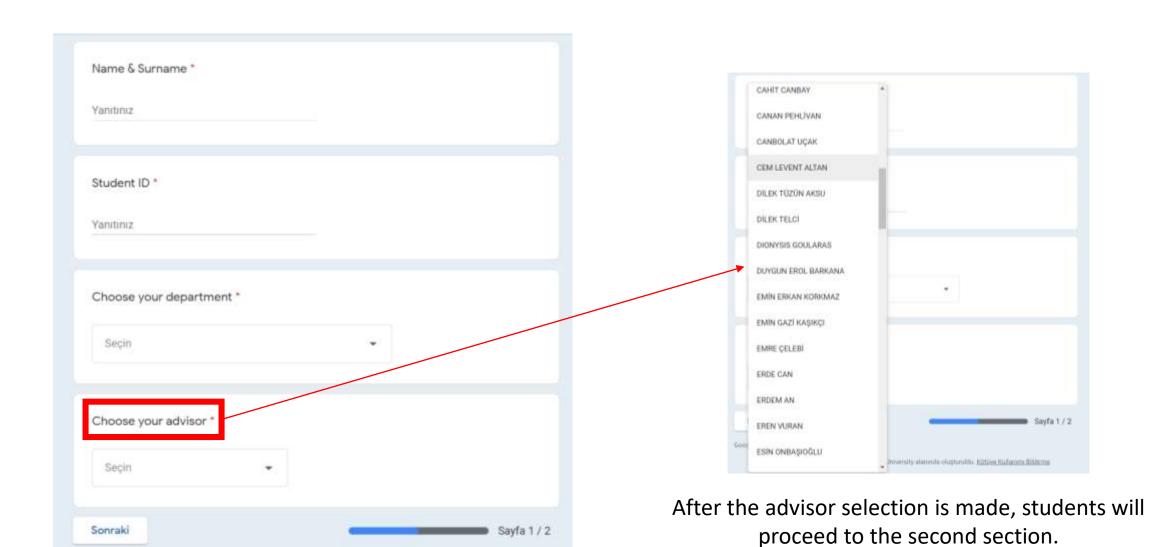

• In the second section, students will download the <u>K1 form</u> from the system. (The K1 form can be edited on browsers while displaying a preview. However, the edited version can not be saved at this preview mode. The K1 form must be downloaded and edited/saved via appropriate pdf editors)

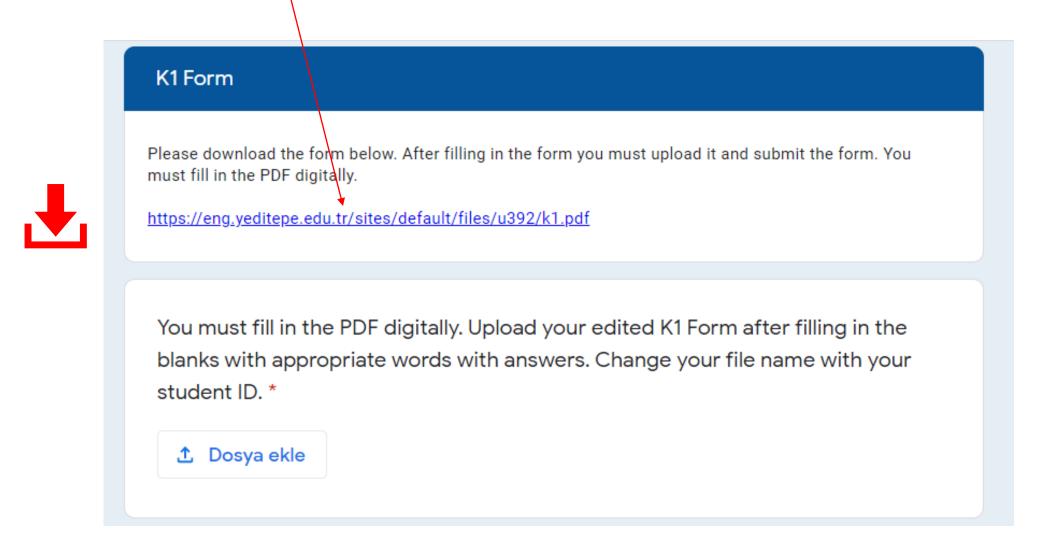

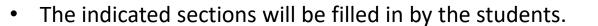

- The reasoning should be selected from the drop down menu.
- The edited form will be saved by renaming it as:
   StudentID.pdf (e.g. 220706045.pdf)

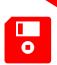

 The edited K1 form should be reopened and checked to verify that all the information provided are visible on file!)

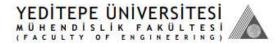

## DERS KAYIT DİLEKÇES (COURSE REGISTRATION APPLICATION) DEĞERLENDİRME FORMU - K (ASSESSMENT FORM - X)

|                  |  |                                                                               | (Fakülte tarafından doldurulacaktı<br>(To be filled by the Facult |  |  |
|------------------|--|-------------------------------------------------------------------------------|-------------------------------------------------------------------|--|--|
| Tarih<br>(Date)  |  | Fakülte Yönetim Kurulu Kararı<br>(Decision of the Faculty Board of Directors) |                                                                   |  |  |
| Sayı<br>(Number) |  |                                                                               |                                                                   |  |  |

| Bölümü (Department) :   Ietişim (Contact)                                                                                                    |        | (Name, Lastname)  Öğrenci No (Student ID)                                                                                                    |                   |  |         |   |  |                   |  |  |  |  |  |
|----------------------------------------------------------------------------------------------------|--------|----------------------------------------------------------------------------------------------------|-------------------|--|---------|---|--|-------------------|--|--|--|--|--|
| Course Code   Course Registration Application   Course Schedule   Course Schedule   |        | Bölümü .                                                                                                    |                   |  |         |   |  |                   |  |  |  |  |  |
| Genel Not Ortalaması:  (GPA)  Ders Kayıt Başvurusu (Course Registration Application)  Dersin Kodu Şube (Course Name)  Dersin Kodu (Course Code)  (Course Code)  Dersin Kodu (Course Name)  Dersin Kodu (Course Schedule)  Dersin Kodu (Course Schedule) | I      | İletişim                                                                                                    |                   |  |         |   |  |                   |  |  |  |  |  |
| Dersin Kodu (Course Code)    Course Code                                                                                                    |        | Genel Not Ortalaması : Danışman :                                                                                                    |                   |  |         |   |  |                   |  |  |  |  |  |
| (Course Code) (Section) (Course Name) (Course Schedule) (Credit) (Add) (Drop)                                                                                                    |        | Ders Kayıt Başvurusu (Course Registration Application)                                                                                                    |                   |  |         |   |  |                   |  |  |  |  |  |
|                                                                                                    |        |                                                                                                    | Şube<br>(Section) |  |         |   |  | Bırakma<br>(Drop) |  |  |  |  |  |
|                                                                                                    |        | 0 0                                                                                                    |                   |  | 8       |   |  |                   |  |  |  |  |  |
|                                                                                                    |        |                                                                                                    |                   |  | 8       |   |  | 2 6               |  |  |  |  |  |
|                                                                                                    |        |                                                                                                    |                   |  | 8       |   |  |                   |  |  |  |  |  |
|                                                                                                    |        |                                                                                                    |                   |  |         |   |  |                   |  |  |  |  |  |
|                                                                                                    | ent)   | 0 8                                                                                                    |                   |  | 3       | * |  |                   |  |  |  |  |  |
|                                                                                                    | (Struc | 9                                                                                                    | - 1               |  | 25      |   |  |                   |  |  |  |  |  |
|                                                                                                    | 5      | te                                                                                                    |                   |  | 25      |   |  |                   |  |  |  |  |  |
|                                                                                                    | SKE    | 8 9                                                                                                    |                   |  |         |   |  |                   |  |  |  |  |  |
| Gerekçe seçiniz                                                                                                    | ŏ      | 2                                                                                                    |                   |  | 7       |   |  |                   |  |  |  |  |  |
| Gerekçe seçiniz                                                                                                    |        | 2                                                                                                    |                   |  | 7       |   |  |                   |  |  |  |  |  |
| Ociença acçuita                                                                                                    | 4      | Garakea ea                                                                                                    | liniz             |  | April 1 |   |  |                   |  |  |  |  |  |
|                                                                                                    |        |                                                                                                    |                   |  |         |   |  |                   |  |  |  |  |  |
|                                                                                                    |        |                                                                                                    |                   |  |         |   |  |                   |  |  |  |  |  |
|                                                                                                    |        |                                                                                                    |                   |  |         |   |  |                   |  |  |  |  |  |
|                                                                                                    |        |                                                                                                    |                   |  |         |   |  |                   |  |  |  |  |  |
|                                                                                                    |        |                                                                                                    |                   |  |         |   |  |                   |  |  |  |  |  |
|                                                                                                    |        |                                                                                                    |                   |  |         |   |  |                   |  |  |  |  |  |
|                                                                                                    |        | ** ** **                                                                                                    |                   |  |         |   |  |                   |  |  |  |  |  |
|                                                                                                    |        | olmak istediğiniz derse <u>dönem başından itibaren</u> devam etmeniz gerekmektedir. Dilekçeniz derse devam durumunuz da dikkate alınarak değerlendirilecekt |                   |  |         |   |  |                   |  |  |  |  |  |
| Veditepe Universitesi Ön Lisans ve Lisans Egitim-Öğretim Vönetmeliği'nin 24. Maddesi uyarınca berhangi bir sebeple kayıt olamadığınız ve dilekçeyle olmak istediğiniz derse <u>dönem başından itibaren</u> devam etmeniz gerekmektedir. Dilekçeniz derse devam durumunuz da dikkate alınarak değerlendirilecel Devam Zorunluluğu ile ilgili bilgiyi okudum. (I have read the information about the attendance requirements.)                                                                                                    |        |                                                                                                    |                   |  |         |   |  | CITCHIGH DELEG    |  |  |  |  |  |

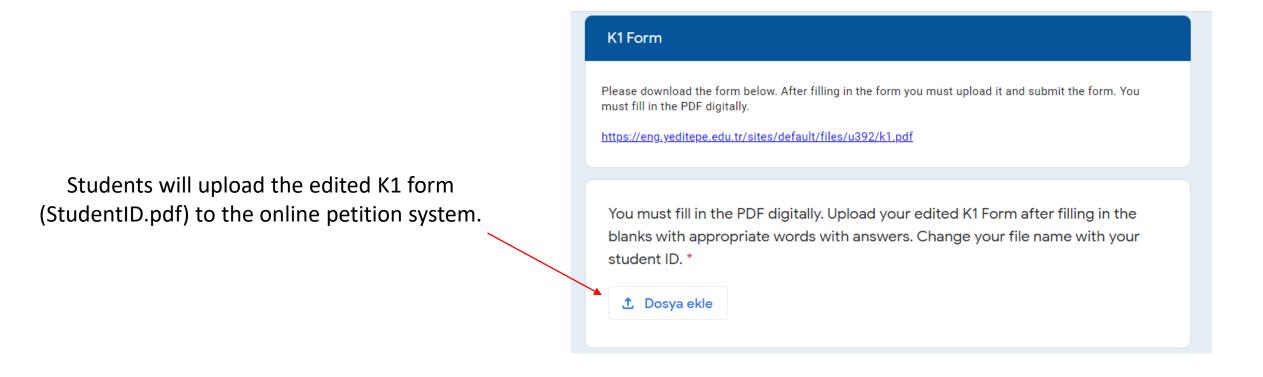

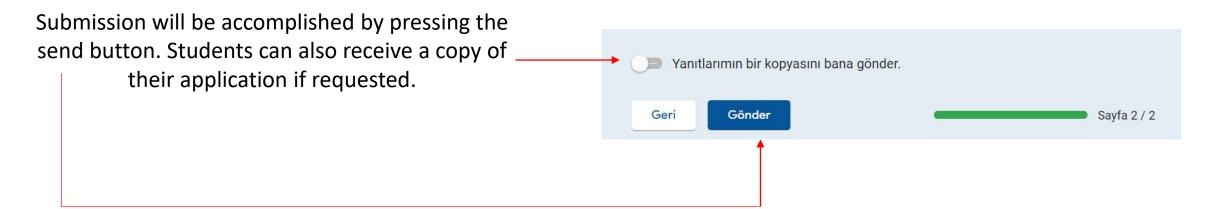